## **Als PDF ins Home-Verzeichnis drucken nicht möglich; bitte Adobe PDF nutzen**

Der Drucker "Als PDF im Home-Verzeichnis ablegen" funktioniert derzeit aufgrund eines Fehlers beim Update nicht mehr. Die Funktion soll nach Möglichkeit zeitnah wiederhergestellt werden.

Als Übergangslösung kann der leistungsstärkere Drucker "Adobe PDF" genutzt werden, der auf allen Domänenrechnern installiert sein sollte. Dieser Drucker stellt noch einen Auswahldialog zur Verfügung, wodurch ein konkretes Verzeichnis ausgesucht werden kann.

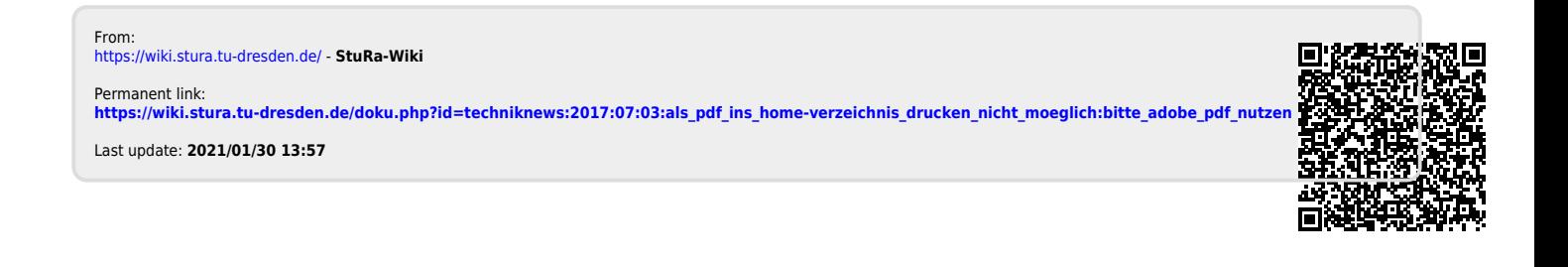